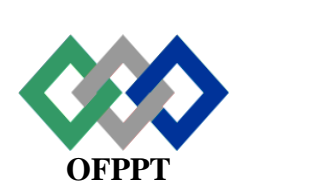

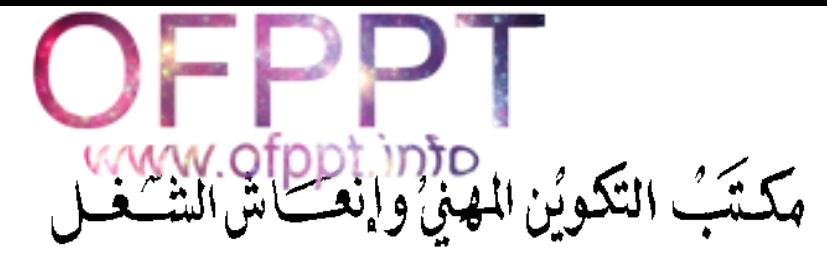

# **Office de la Formation Professionnelle et de la Promotion du Travail**

*Direction de la Recherche et de l'Ingénierie de la Formation*

**Examen de Passage – Session Juillet 2017 Cours du Jour- Eléments de correction-**

Filière : Technicien Spécialisé en Gestion des Entreprises Niveau : Technicien Spécialisé Epreuve : Corrigé v1 Durée : 5 heures. Barème : 120 Points

# **ELEMENTS DE CORRECTION**

*NB : Ces éléments de correction vous sont fournis à titre indicatif, il est vivement recommandé aux correcteurs d'analyser et de suivre le raisonnement du stagiaire.*

**Walk** 

# **Théorie :**

# **Dossier 1 : Environnement/ Marketing/ logiciel (40pts)**

# **I/ Environnement (20 pts)**

- **1-** Voir cours
- **2-** Filiale « … dont Renault détient 80 %. »
- **3-** Classification :
	- Critère juridique : S.A
	- Secteur : Secondaire

**4-** Sociétales : en relation avec l'environnement. Actions faites par Renault : Politique environnementale, Programme la Route et Moi, réduction des émissions de gaz carbonique, aucun rejet d'eaux usées…

- **5-** Autres activités de la GRH : recrutement, gestion de carrières, information et communication, rémunérations, œuvres sociales…
- **6-** Selon la logique de la réponse du stagiaire

# **II/ Marketing (10 pts)**

- **1-** Voir cours
- **2-** Etudes de marché :
	- a. Voir cours
	- b. Voir cours
	- c. Qualitative car « entretien de groupe avec plusieurs mamans… »
- **3-** Leader car « marque n°1 sur le marché des biscuits en France »
- **4-** Car l'emballage a été amélioré : ouverture plus facile, plus pratique…

# **III/ logiciel (10 pts)**

1- Facture N° V31 : (**2 points**)

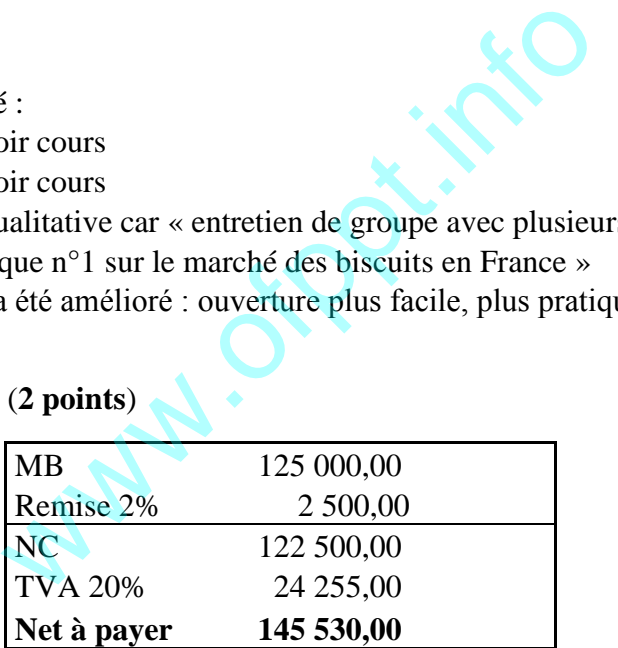

2- Pour imprimer la facture à partir du logiciel Sage Gestion commercial il faut suivre les étapes suivantes : (**2 points)**

Au niveau de la fenêtre active de la facture, on appuie sur le bouton imprimante  $\rightarrow$ Documents  $\rightarrow$  Sage  $\rightarrow$  gestion commerciale  $\rightarrow$  Documents de ventes  $\rightarrow$  facture client  $\rightarrow$ double clique  $\rightarrow$  imprimer  $\rightarrow$  ok.

Accepter toute réponse logique du stagiaire.

3- Les étapes : 1 point

Traitement  $\rightarrow$  saisie des écritures  $\rightarrow$  choix du code journal et de la période  $\rightarrow$  puis saisie des données ligne par ligne et validation.

4- Comptabiliser les opérations aux journaux auxiliaires :

# **Journal Auxiliaires Ventes :**

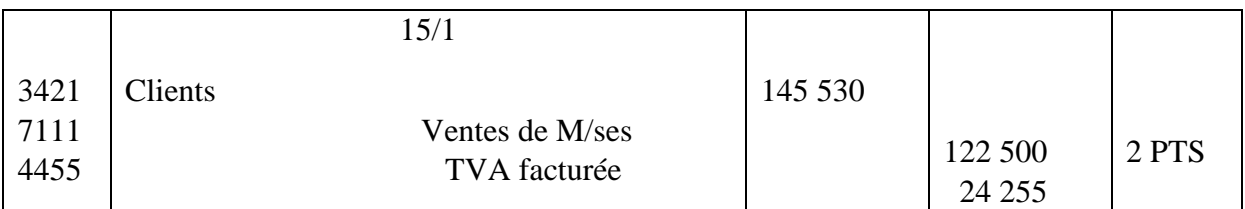

# **Journal Auxiliaires Banque :**

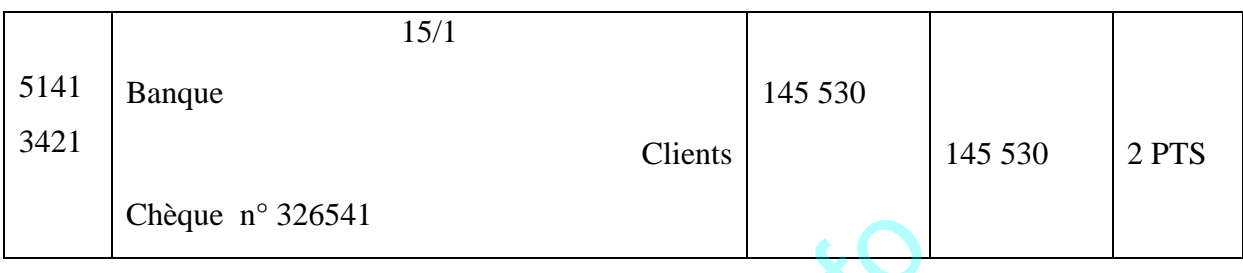

# 5- La notion du lettrage : (**1 point**)

**Le lettrage** consiste à rapprocher les mouvements de sens opposés, c'est-à-dire les mouvements débiteurs et créditeurs, d'un compte. On peut ainsi rapprocher factures et avoirs, factures et règlements, factures et acomptes, etc. Il est particulièrement utile pour vérifier que les clients se sont acquittés de leurs dettes. Le lettrage doit donc être réalisé avant les relances clients. All<br>
a rapprocher les mouvements de sens oppotent d'angles (1 point)<br>
de reformance de la regne de la regne de la regne de la regne de la regne de la regne de la regne de la regne de la regne de la regne de la regne de la

# **Pratique :**

# **Dossier 3 : Statistique (10 pts)**

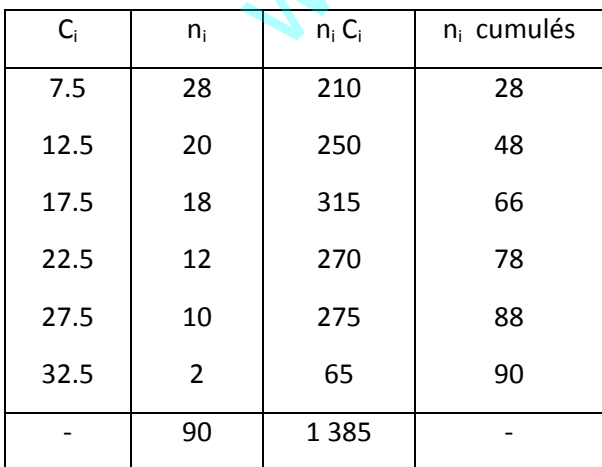

1. Le caractère étudié est le retard en minutes des ouvriers d'une entreprise

C'est u caractère quantitatif continu

2. L'étude est faite sur l'ensemble des ouvriers de l'entreprise, donc sur la population.

3.  $N_6 = 90 - 88 = 2$ 

4.

- a)  $\overline{X} = \frac{\sum n_i c_i}{N}$  $\frac{n_i c_i}{N} = \frac{1\,385}{90}$  $\frac{303}{90}$  = 15.389 minutes, est le retard moyen des ouvriers.
- b) Me = 10 + (15-10)  $\times \frac{45-28}{48-38}$  $\frac{43}{280}$  = 14.25 minutes, 50% des ouvriers arrivent avec un retard inférieur à 14.25minutes, et 50% autres arrivent avec un retard supérieur à 14.25minutes.
- c) Mo = 5 +  $\frac{28}{28 + (28-20)}$  × 5 = 8.89 minutes, La majorité des ouvriers (28) arrivent avec un retard de 8.89 minutes

### **Dossier 4 : Le traitement des salaires (10 pts)**

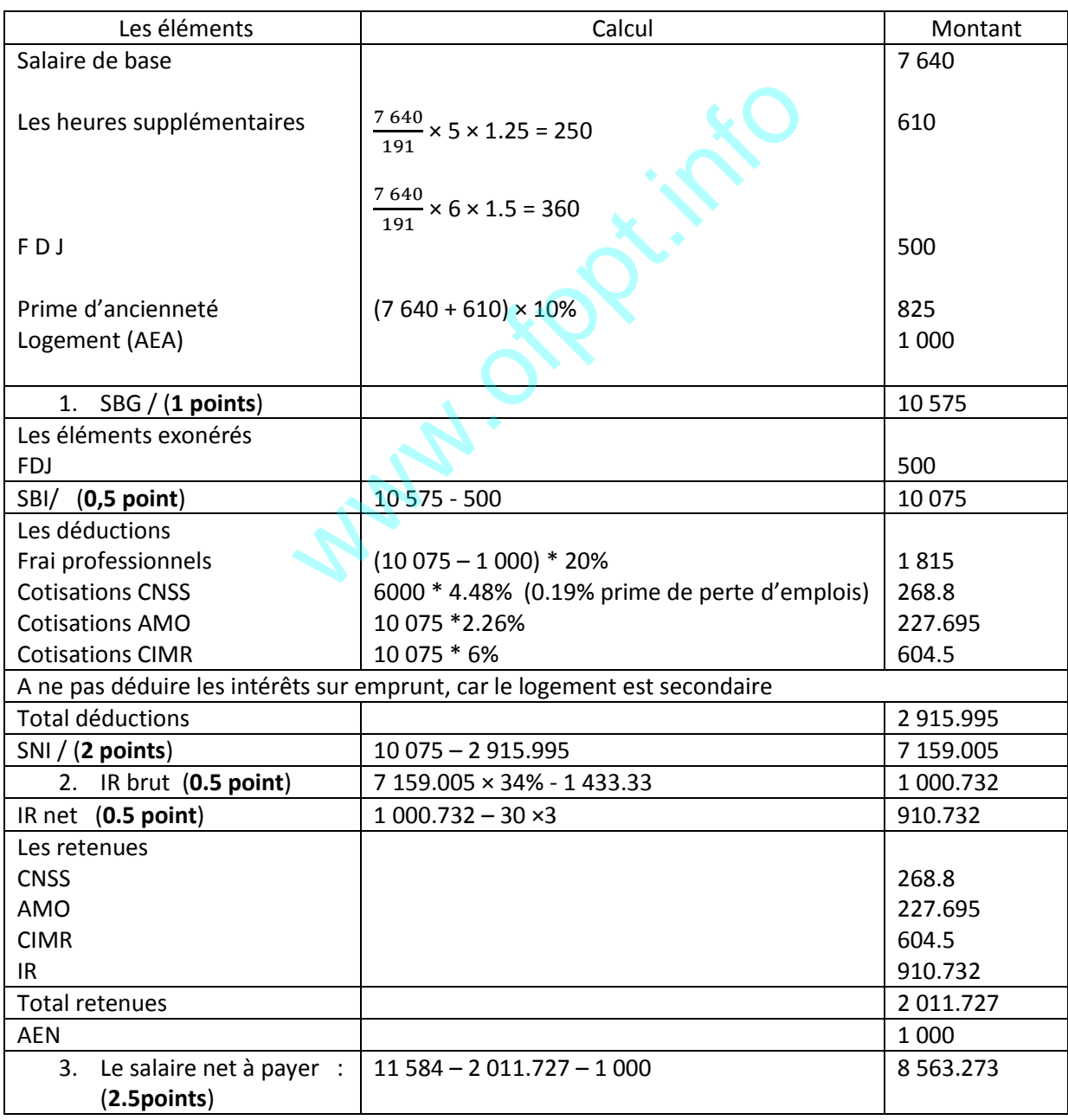

# 4. **Bulletin de paie** (**3 points**) :

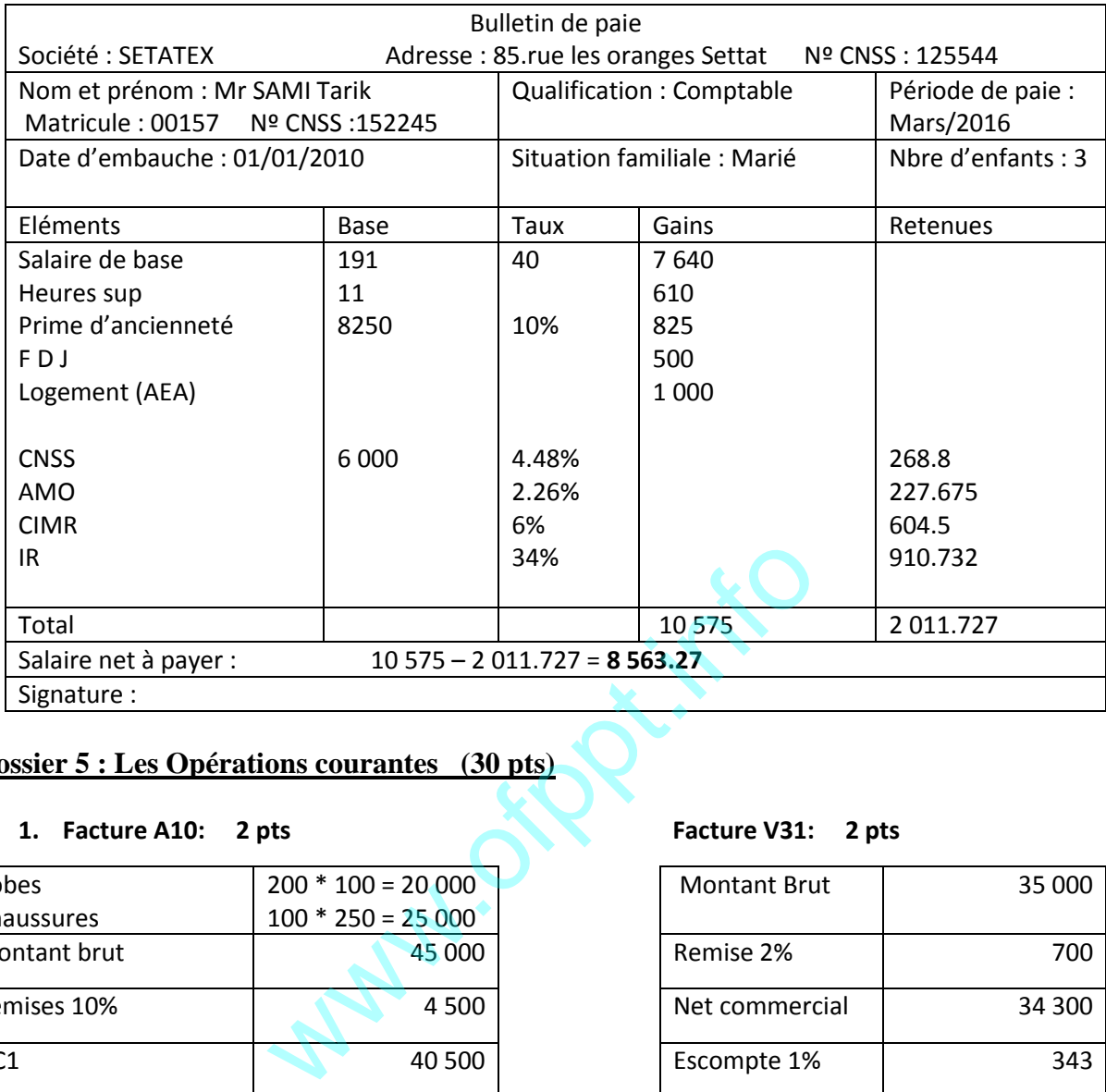

# **Dossier 5 : Les Opérations courantes (30 pts)**

# **1. Facture A10: 2 pts Facture V31: 2 pts**

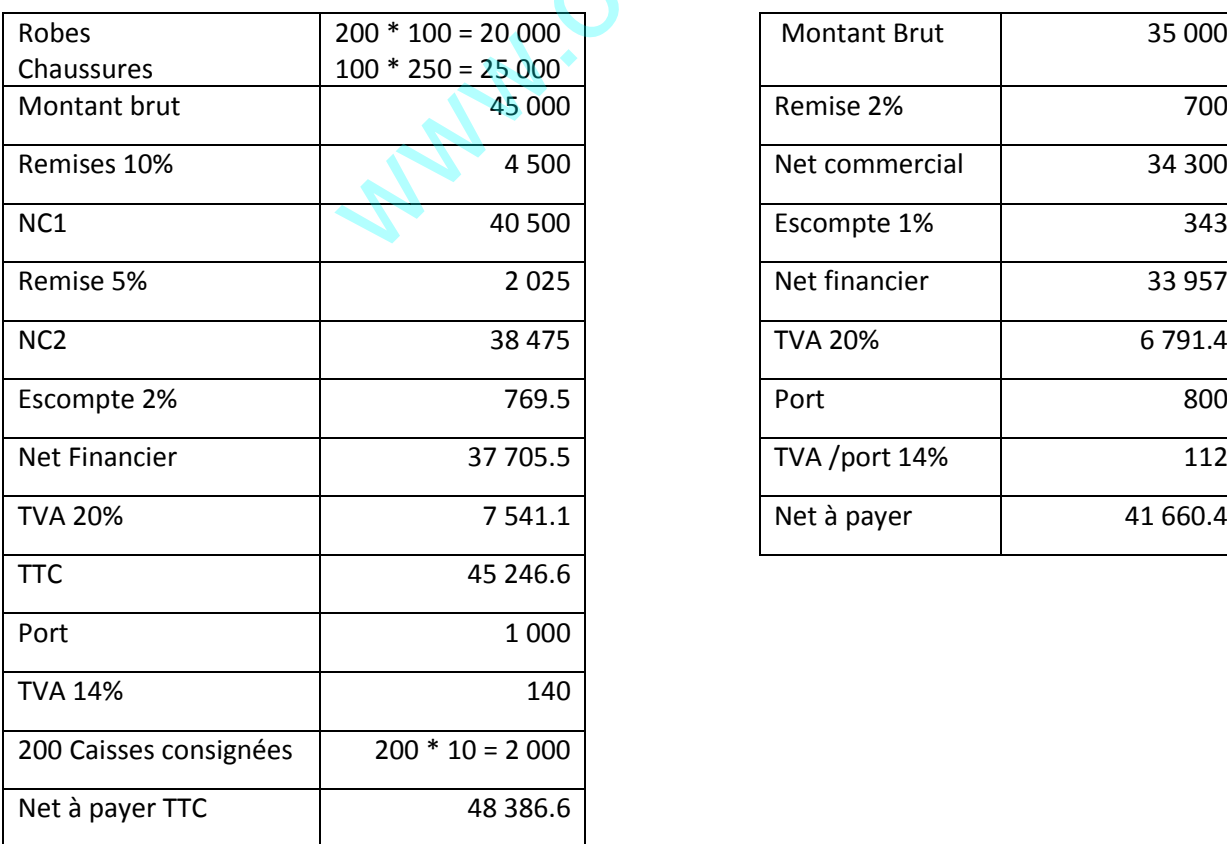

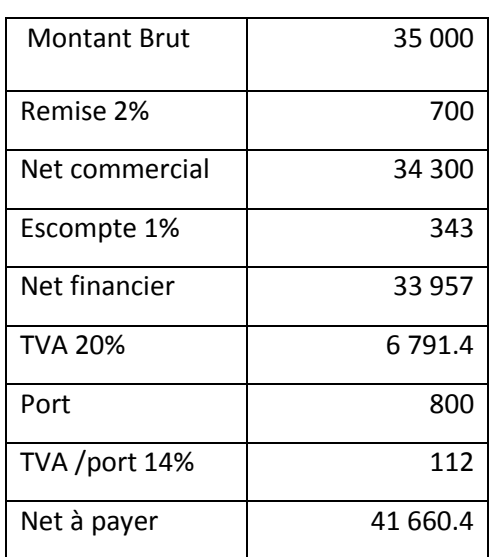

# 2. JOURNAL ( 2 pts par operation)

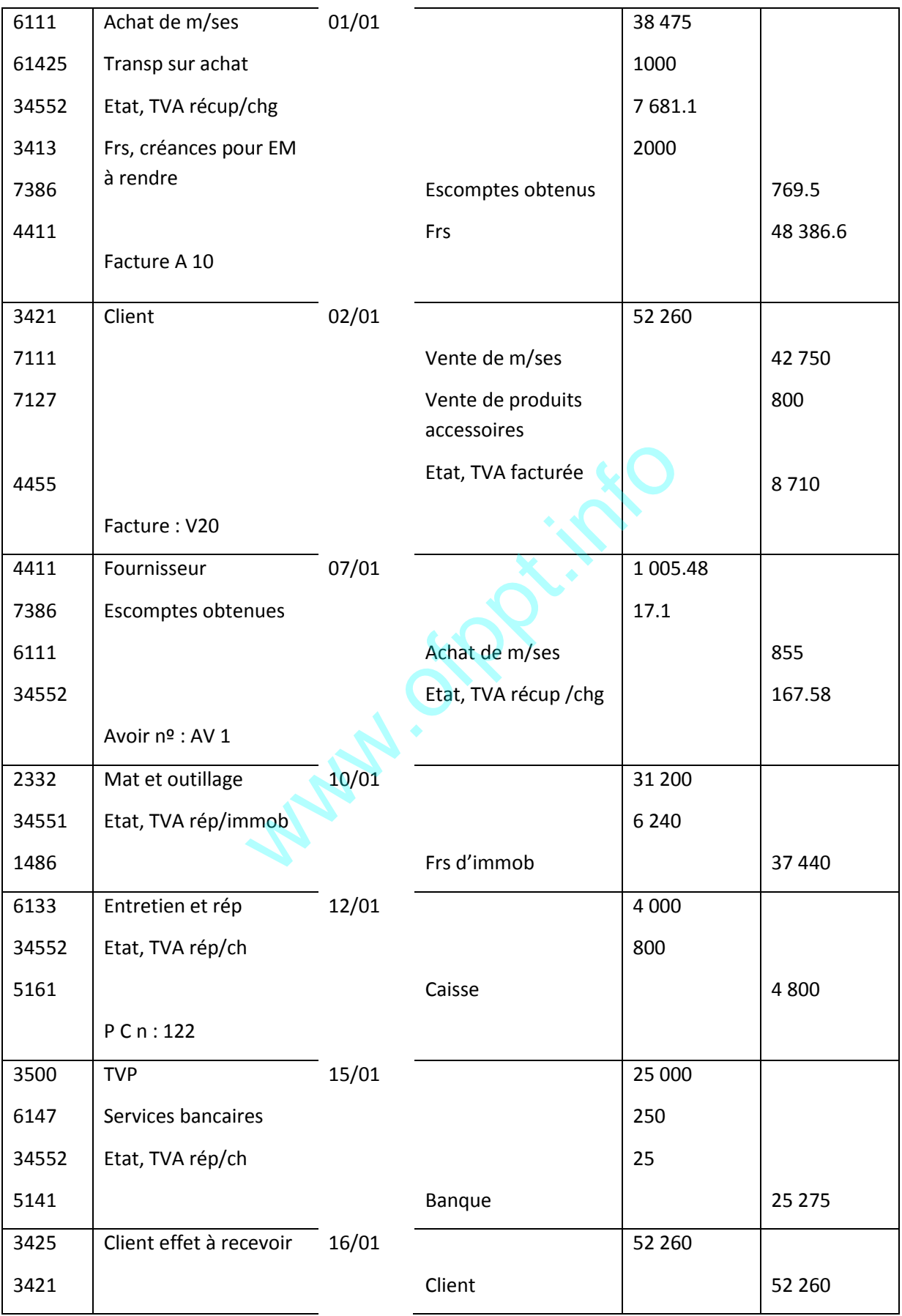

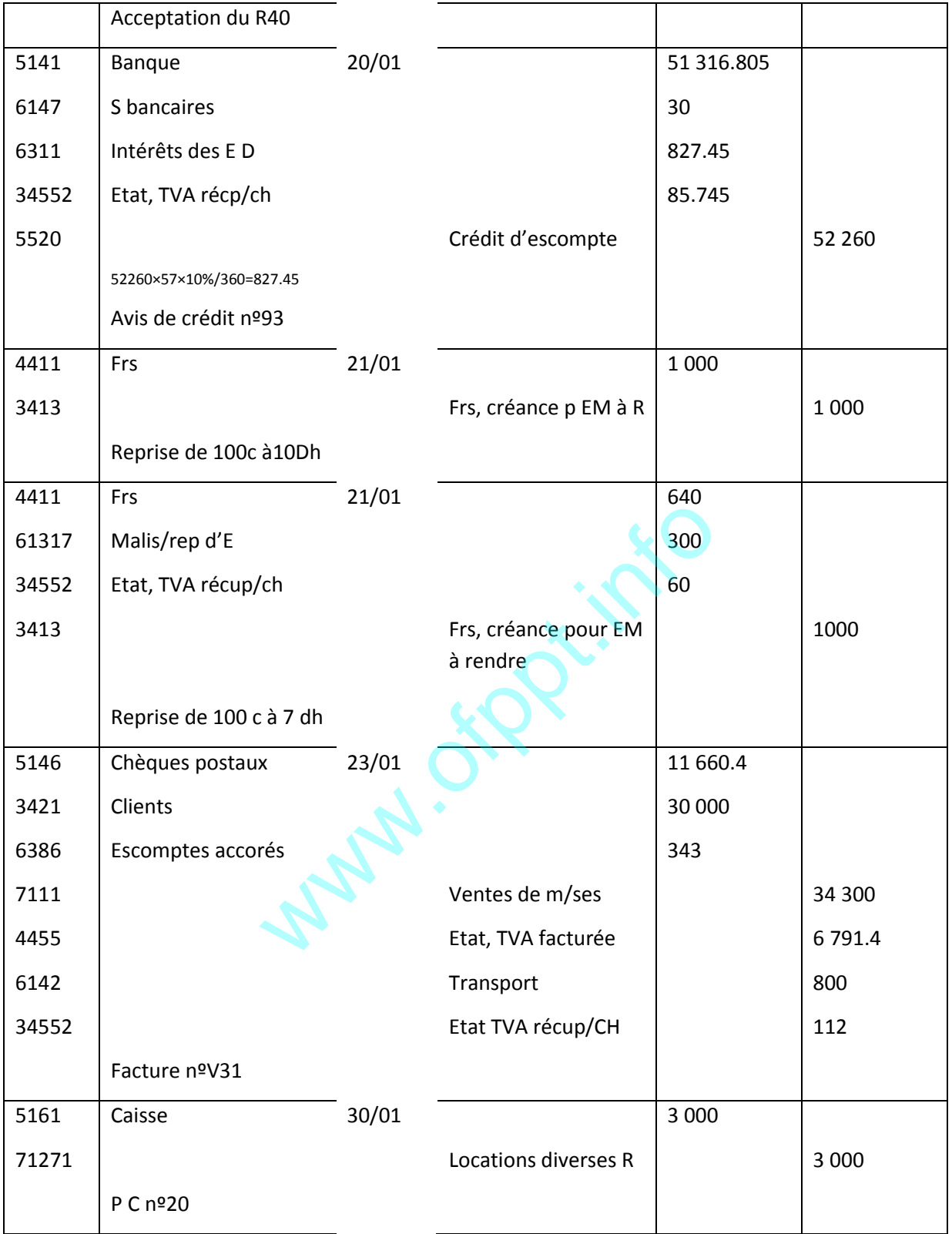

# **Dossier 6 : Travaux d'inventaire (30 pts)**

1. Calcul du taux d'amortissement des installations techniques : (1 pt) 900 000 \* T \* 3 = 337 500 dh

T=12.5%

- 1. L'amortissement du matériel de transport (1 pt)
- Amortissement de la voiture = 300 000 \* 20% \* 3 = 180 000
- Amortissement du camion = 316 000 180 000 = 136 000

340 000 \* 20% \*  $\frac{n}{12}$  = 136 000 donc n = 24 mois, soit date de début de service le 01/01/2011

- 2. Les dotations de l'exercice : (3 pts)
- Amortissement des installations techniques : 900 000 \* 12.5% = 112 500
- Amortissement du matériel de transport :

La voiture =  $300\,000 * 20\%$  =  $60\,000$ Le camion = 340 000 \* 20% \* 9/12 =  $\frac{51000}{ }$  $= 111 000$ 

2. Journal (4 pts)

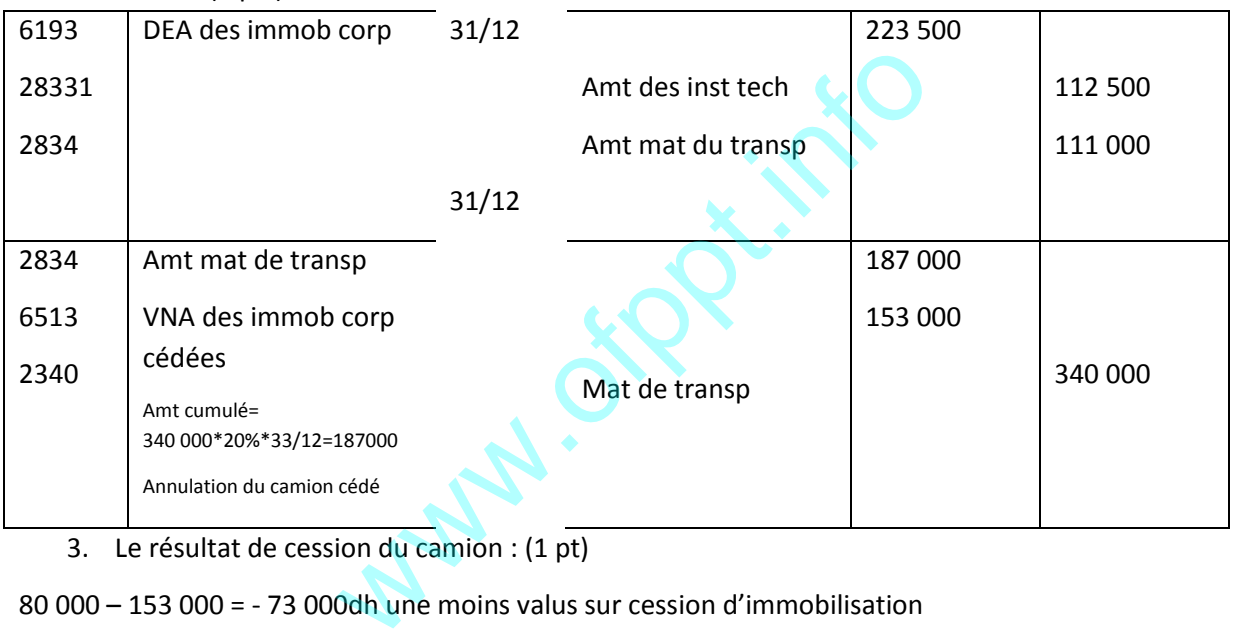

3. Le résultat de cession du camion : (1 pt)

80 000 – 153 000 = - 73 000dh une moins valus sur cession d'immobilisation

#### **C- Les créances :**

#### **1. Calcul (3 pts)**

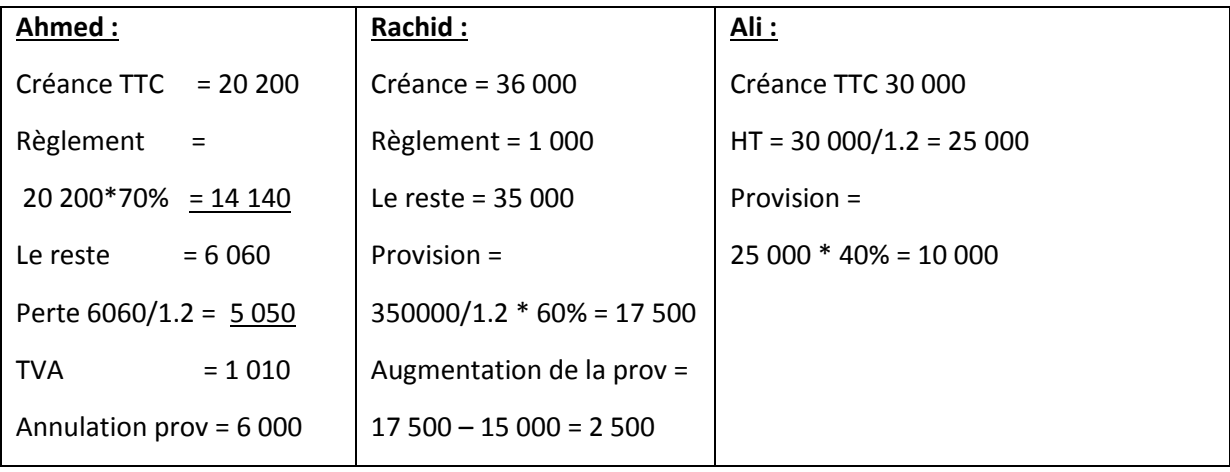

# 2. Journal (3 pts)

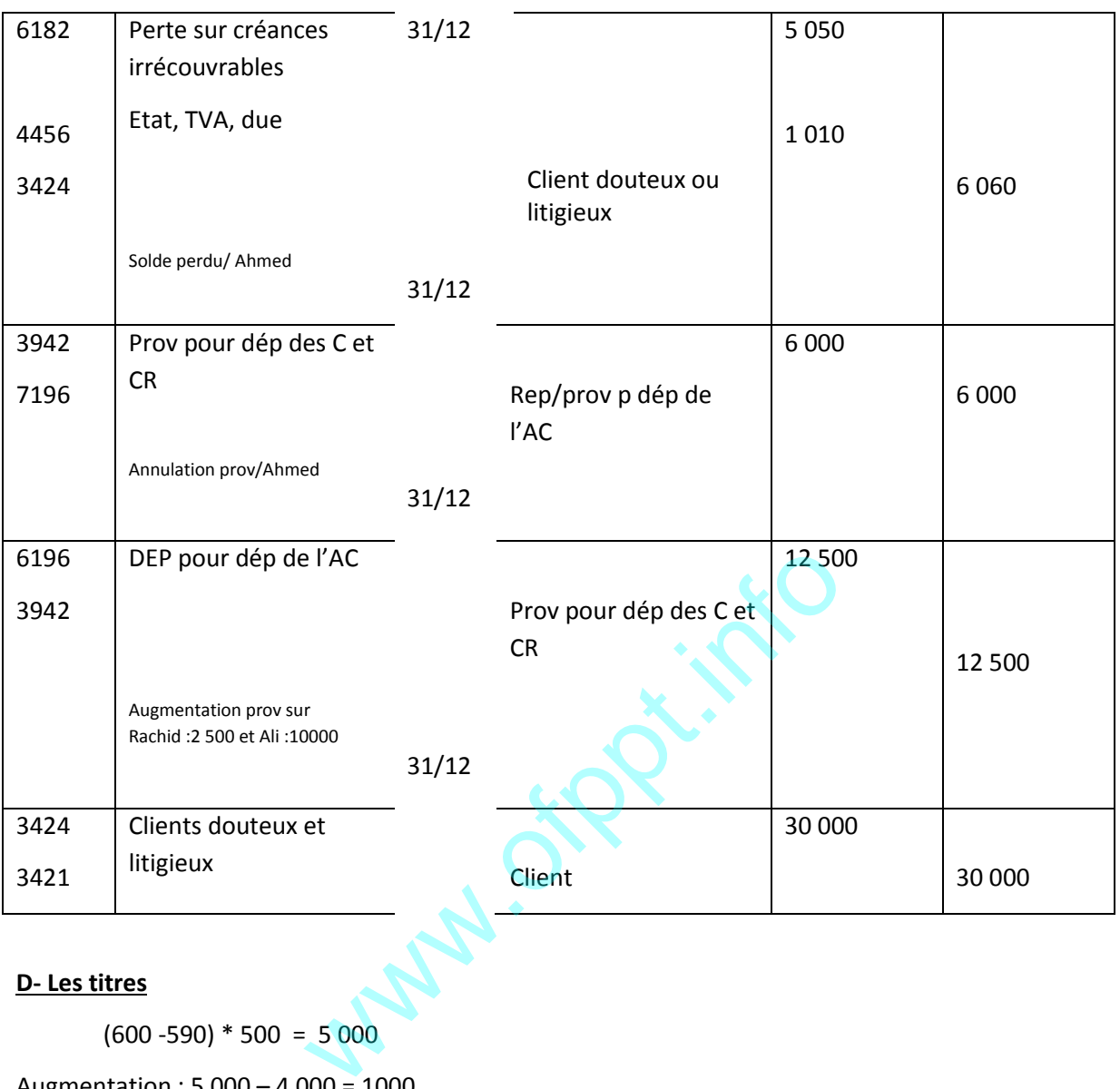

#### **D- Les titres**

 $(600 - 590) * 500 = 5000$ 

Augmentation : 5 000 – 4 000 = 1000

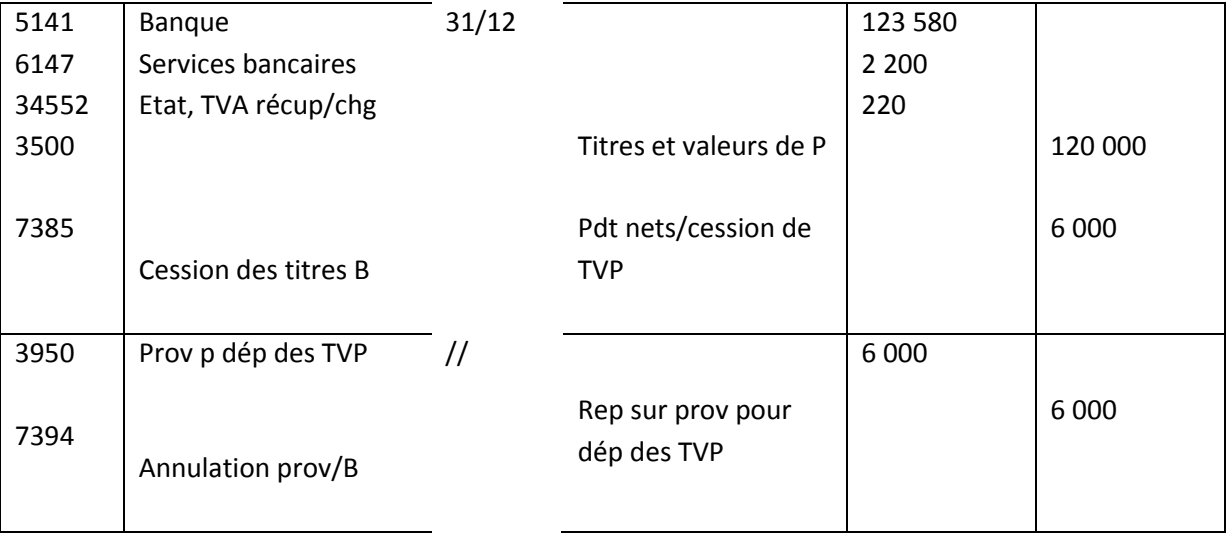

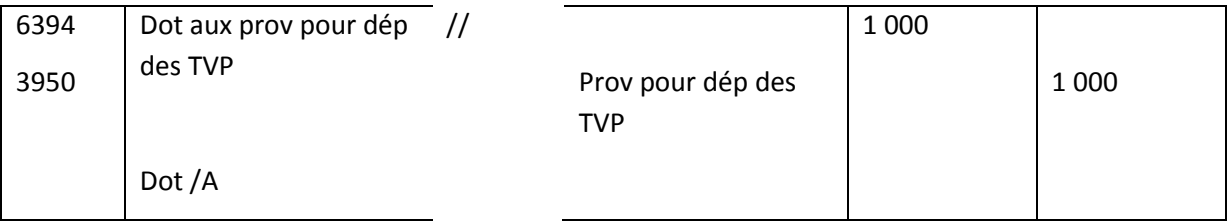

# **E- autres régularisations :**

31/12

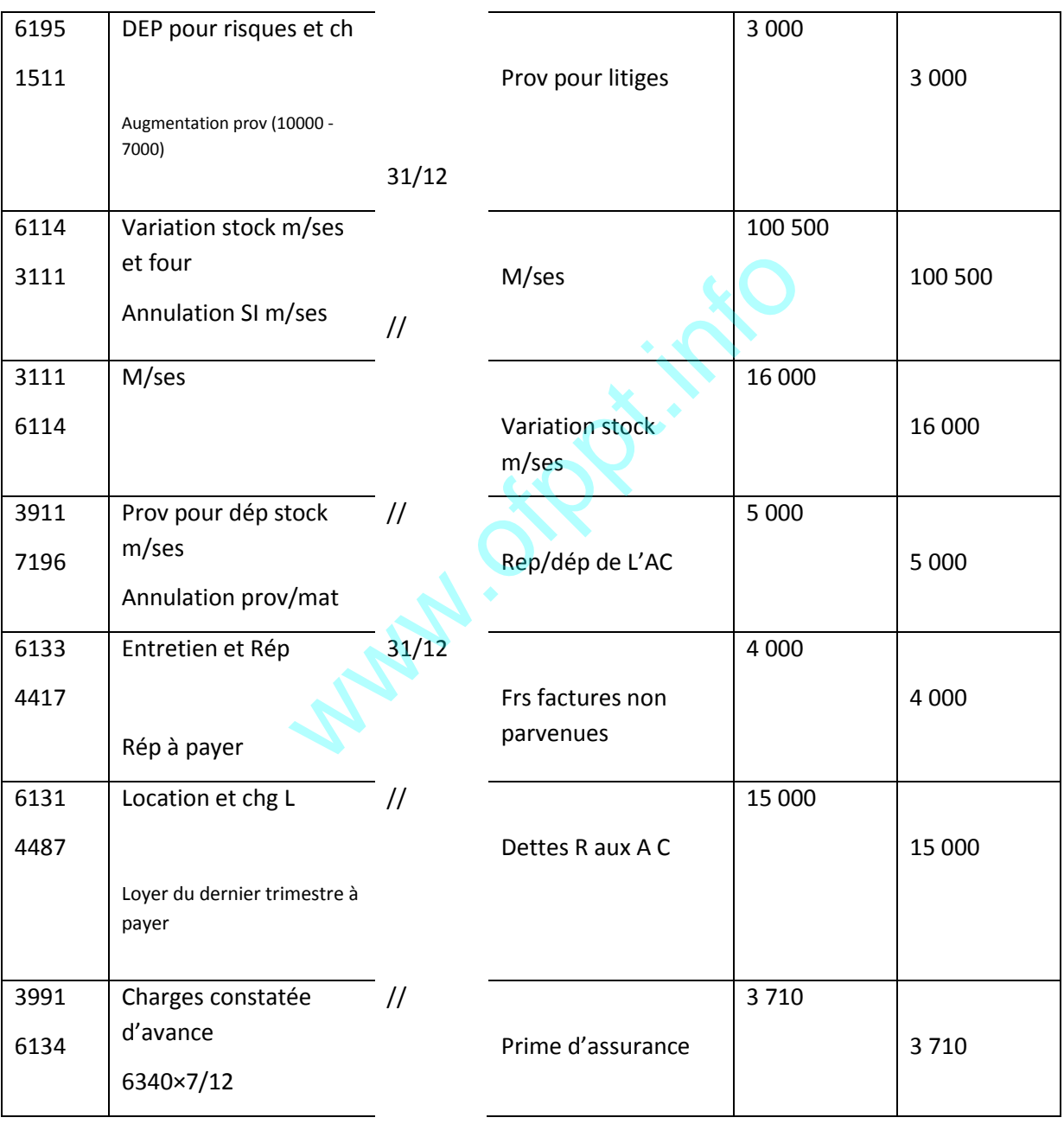